**Автономная некоммерческая организация высшего образования «Российский новый университет» (АНО ВО «РосНОУ») Таганрогский филиал** Действителен: с 02.03.2023 по 02.06.2024

**УТВЕРЖДАЮ** Тиректор филиала Жуковская Н.К. Января 2022 г. **MOCKBA** 

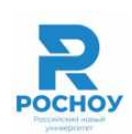

### **РАБОЧАЯ ПРОГРАММА УЧЕБНОЙ ДИСЦИПЛИНЫ**

## **ИНФОРМАЦИОННЫЕ ТЕХНОЛОГИИ В ЮРИДИЧЕСКОЙ ДЕЯТЕЛЬНОСТИ**

(наименование учебной дисциплины)

**Уровень образовательной программы** бакалавриат

**Код и направление подготовки** 40.03.01 Юриспруденция

**Профиль(и)** Гражданско-правовой

**Форма :** заочная

Рабочая программа рассмотрена и утверждена на заседании кафедры экономики, финансов и менеджмента Таганрогского филиала АНО ВО «РосНОУ» «26» января 2022, протокол №5

**Таганрог**

**2022г.**

#### 1. НАИМЕНОВАНИЕ И ЦЕЛЬ ОСВОЕНИЯ ДИСЦИПЛИНЫ

Учебная дисциплина «Информационные технологии в юридической деятельности» изучается обучающимися, осваивающими образовательную программу «Юриспруденция» в соответствии с Федеральным государственным образовательным стандартом высшего образования по направлению подготовки 40.03.01 ЮРИСПРУДЕНЦИЯ (уровень бакалавриата) (приказ Минобрнауки России от 01.12.2016г. ФГОС ВО №1511).

Целью преподавания дисциплины является обучение студентов необходимым навыкам работы с компьютерными правовыми системами, поиску документов в различных ситуациях и их изучению, анализу правовых проблем, сохранению результатов работы, созданию собственного информационного пространства, изучению особенностей поиска и анализа информации из специализированных разделов систем «Гарант» и «КонсультантПлюс», а также навигации в среде WWW.

В более детальном виде задачами дисциплины являются:

изучение современных тенденций в развитии информационных технологий применительно к правовой информации;

• изучение основных принципов и тенденций развития методов сбора, хранения и обработки информации;

• изучение возможностей и основных принципов использования информационносправочных систем.

#### 2. МЕСТО ДИСЦИПЛИНЫ В СТРУКТУРЕ ОБРАЗОВАТЕЛЬНОЙ ПРОГРАММЫ

Учебная дисциплина Информационные технологии в юридической деятельности относится к базовой и изучается на 4 курсе.

2.1. Требования к предварительной подготовке обучающегося:

Изучения дисциплины "Информационные технологии в юридической деятельности" базируется на изучении следующих дисциплин: Правовая информатика, Логика. Документационное обеспечение юридической деятельности, Право интеграционных объединений.

Параллельно изучается с дисциплинами: Вопросы трудоустройства и управление карьерой.

2.2. Дисциплины (модули) и практики, для которых освоение данной дисциплины (модуля) необходимо как предшествующее:

Изучение дисциплины "Информационные технологии в юридической деятельности" необходимо для прохождения производственной практики.

Развитие у обучающихся навыков командной работы, межличностной коммуникации, решений, лидерских качеств обеспечивается чтением лекций, проведением Принятия лабораторных работ, содержание которых разработано на основе результатов научных исследований, проводимых Университетом, в том числе с учетом региональных особенностей профессиональной деятельности выпускников и потребностей работодателей.

#### 3. ПЛАНИРУЕМЫЕ РЕЗУЛЬТАТЫ ОБУЧЕНИЯ ПО ДИСЦИПЛИНЕ, СООТНЕСЕННЫЕ С ПЛАНИРУЕМЫМИ РЕЗУЛЬТАТАМИ ОСВОЕНИЯ ОБРАЗОВАТЕЛЬНОЙ

В результате освоения дисциплины обучающийся по программе бакалавриата должен овладеть:

владением основными методами, способами и средствами получения, хранения, переработки информации, навыками работы с компьютером как средством управления информацией (ОК-3)

способностью работать с информацией в глобальных компьютерных сетях (ОК-4)

#### Планируемые результаты обучения по дисциплине

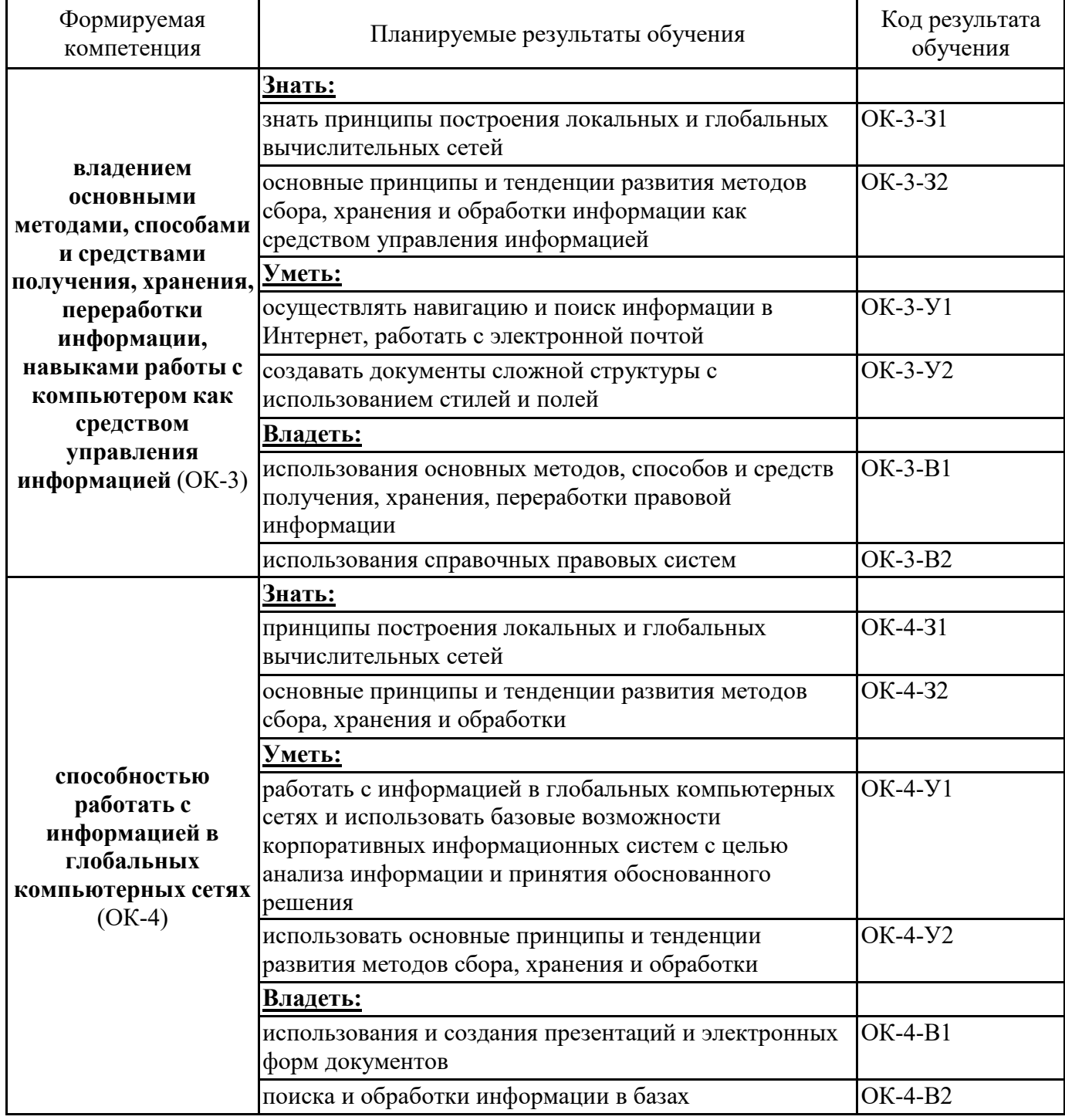

#### 4. ОБЪЕМ ДИСЦИПЛИНЫ В ЗАЧЕТНЫХ ЕДИНИЦАХ С УКАЗАНИЕМ КОЛИЧЕСТВА АКАДЕМИЧЕСКИХ ЧАСОВ, ВЫДЕЛЕННЫХ НА КОНТАКТНУЮ РАБОТУ ОБУЧАЮЩИХСЯ С ПРЕПОДАВАТЕЛЕМ (ПО ВИДАМ УЧЕБНЫХ ЗАНЯТИЙ) И НА САМОСТОЯТЕЛЬНУЮ РАБОТУ ОБУЧАЮЩИХСЯ

Общая трудоемкость дисциплины составляет 4 зачетных единицы (144 часа).

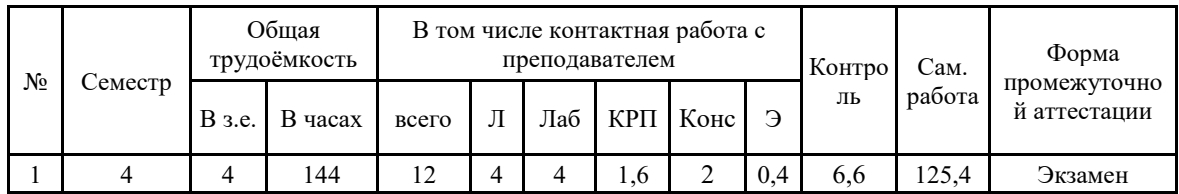

#### Распределение учебного времени по темам и видам учебных занятий заочная форма обучения

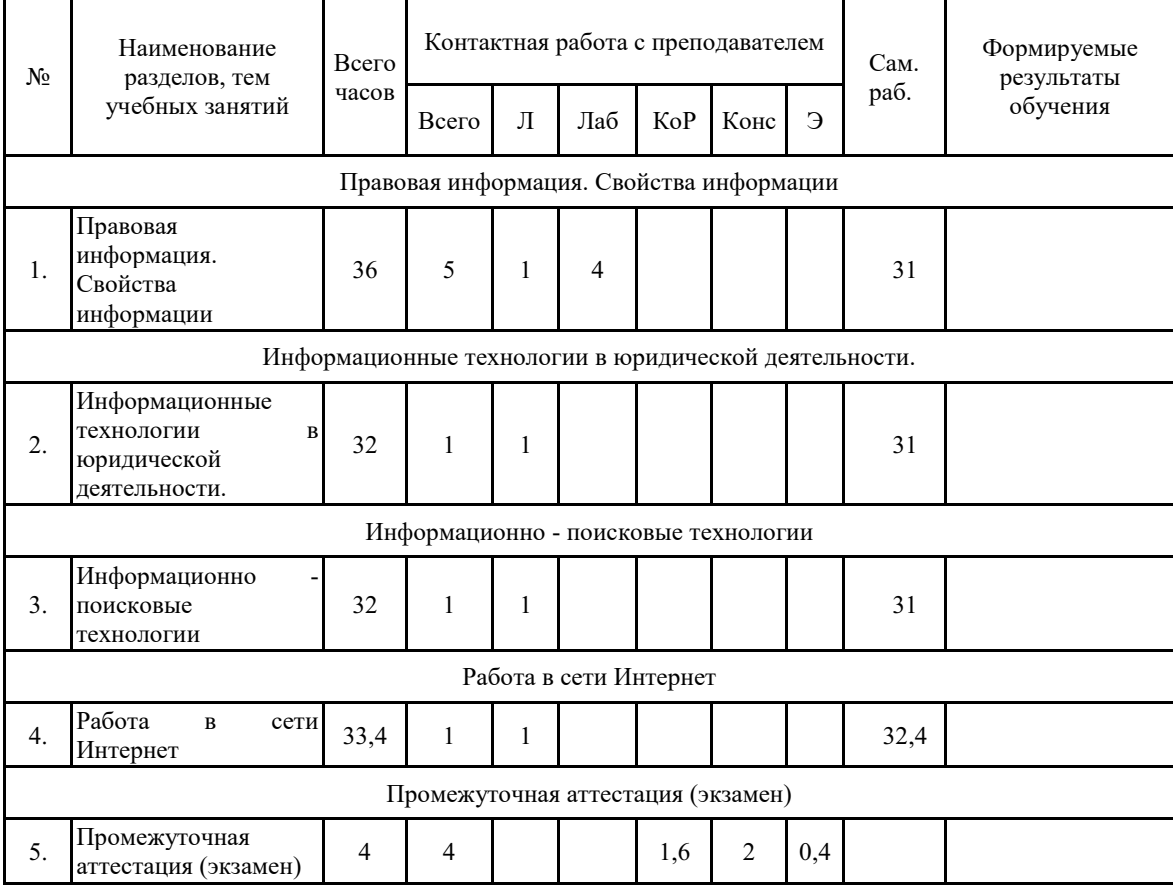

#### 5. СОДЕРЖАНИЕ ДИСЦИПЛИНЫ, СТРУКТУРИРОВАННОЕ ПО ТЕМАМ **(РАЗДЕЛАМ)**

#### Тема 1. Правовая информация. Свойства информации.

Основные понятия и определения: данные, информация, правовая информация, информационные ресурсы, информационные технологии, информационные системы. Свойства информации. Виды и источники информации. Информационное обеспечение компании. Информационные процессы: сбор, передача, обработка и хранение. Организация безопасности данных и информационной защиты.

#### Тема 2. Информационные технологии в юридической деятельности..

Информационные технологии: эволюция, тенденции и перспективы развития. Особенности информационных технологий в организациях различного типа Системный поход в информатизации бизнеса. Введение сетевых технологий. Локальные и глобальные сети. Адресация в сети. Возможности сети Интернет в современном обществе. Сервисы сети Интернет:

разнородной гипертекстовой информации, электронная почта, передача данных, поиск

#### Тема 3. Информационно - поисковые технологии.

Принципы организации и основное назначение справочных правовых систем. Возможности поиска документов в системах «Гарант Платформа F1 эксперт», «Консультант Плюс».

Работа со списком документов, работа с текстом документа. Использование закладок в текстах, переход по ссылкам. Формирование запросов для поиска информации. Сохранение документов.

#### Тема 4. Работа в сети Интернет.

История развития сети Интернет. Структура сети Интернет. Передача информации в сети интернет. Интернет и Рунет. Сервисы сети Интернет. Программное обеспечение для работы в сети Интернет.

Типы сайтов: визитки, корпоративные сайты, Интернет-магазины, форумы, чаты, тематические сайты, порталы. Эпоха WEB 2.0: блоги, корпоративные и коллективные блоги, социальные сети.

Краткая характеристика ресурсов и возможности сети Интернет. Средства коммуникации: QIP, Mail.Ru Агент, Skype. Использование браузеров Google Rambler, Яндекс и др. Сервисы: поисковые системы, библиотеки, дистанционное обучение, поиск работы, электронные деньги, словари, файловые хранилища, средства массовой информации, ресурсы Интернет для решения политических задач. Интернет и плагиат.

#### Тема 5. Промежуточная аттестация (экзамен).

1. Дайте общую характеристику компонентам информационных технологий.

2. Представьте классификацию и характеристику аппаратных средств информационных технологий.

3. Представьте классификацию и характеристику программных средств информационных технологий.

4. Охарактеризуйте основные направления методов обработки и хранения данных.

5. Охарактеризуйте основные этапы создания БД.

6. Какие основные компоненты содержат информационные и телекоммуникационные технологии?

7. Назовите основные компоненты аппаратного обеспечения телекоммуникационных вычислительных сетей.

8. Опишите возможности глобальных сетевых технологий в реализации международной экономической деятельности.

9. В чем заключаются настройки программ электронной почты для осуществления коммуникации?

10. Информационные ресурсы и системы: информация и данные; информационные процессы; информационные системы.

11. Роль информационных систем в современном бизнесе.

12. Особенности нового демократического общества. Основные достижения в области информационных технологий.

13. Какие информационные услуги предоставляют СПС?

14. Перечислите основные задачи, решаемые с помощью СПС КонсультантПлюс и Гарант.

15. Как осуществляется поиск контекста в СПС Гарант?

16. Что позволяет поиск по реквизитам в СПС Гарант?

17. Как ведется поиск документов по источнику опубликования в СПС Гарант?

18. Как происходит сохранение документа в системе «КонсультантПлюс» и СПС Гарант?

19. Уровни разработки и внедрения справочно-правовых систем в нашей стране и в мире.

20. Порядок работы со справочно-правовыми системами.

21. Взаимосвязь требований, предъявляемых к СПС с их параметрами и характеристиками.

22. Достоверность документов в СПС и уровень сервиса при работе с правовыми

системами.

23. Структура программного обеспечения современного компьютера на базе Windows.

24. Виды поиска, специфичные для конкретных справочно-правовых систем.

25. Какие информационные услуги предоставляют СПС?

26. В чем надежность использования СПС КонсультантПлюс и Гарант?

27. Что включает в себе сервисная поддержка КонсультантПлюс и Гарант?

28. Перечислите основные задачи, решаемые с помощью СПС КонсультантПлюс и Гарант.

29. Этапы поиска в СПС КонсультантПлюс и Гарант.

30. Особенности поиска в системах КонсультантПлюс и Гарант.

31. Дайте общую характеристику компонентам информационных технологий.

32. Представьте классификацию и характеристику аппаратных средств информационных технологий.

33. Представьте классификацию и характеристику программных средств информационных технологий.

34. Охарактеризуйте основные направления методов обработки и хранения данных.

35. Охарактеризуйте основные этапы создания БД.

36. Предметная область при создании БД.

37. История создания БД.

38. Какие основные компоненты содержат информационные и телекоммуникационные технологии?

39. Назовите основные компоненты аппаратного обеспечения телекоммуникационных вычислительных сетей.

40. Опишите возможности глобальных сетевых технологий в реализации международной экономической деятельности.

41. В чем заключаются настройки программ электронной почты для осуществления коммуникации?

42. Информационные ресурсы и системы: информация и данные; информационные процессы; информационные системы.

43. Роль информационных систем в современном бизнесе.

44. Особенности нового демократического общества. Основные достижения в области информационных технологий.

45. Какие информационные услуги предоставляют СПС?

46. Перечислите основные задачи, решаемые с помощью СПС КонсультантПлюс и Гарант.

47. Как осуществляется поиск контекста в СПС Гарант?

- 48. Что позволяет поиск по реквизитам в СПС Гарант?
- 49. Как ведется поиск документов по источнику опубликования в СПС Гарант?

50. Как происходит сохранение документа в системе «КонсультантПлюс» и СПС Гарант?

51. Уровни разработки и внедрения справочно-правовых систем в нашей стране и в мире.

52. Порядок работы со справочно-правовыми системами.

53. Взаимосвязь требований, предъявляемых к СПС с их параметрами и характеристиками.

54. Достоверность документов в СПС и уровень сервиса при работе с правовыми системами.

55. Структура программного обеспечения современного компьютера на базе Windows.

56. Виды поиска, специфичные для конкретных справочно-правовых систем.

- 57. Какие информационные услуги предоставляют СПС?
- 58. В чем надежность использования СПС КонсультантПлюс и Гарант?

59. Что включает в себе сервисная поддержка КонсультантПлюс и Гарант?

60. Перечислите основные задачи, решаемые с помощью СПС КонсультантПлюс

- 61. Перечислите основные задачи, решаемые с помощью СПС Гарант.
- 62. Этапы поиска в СПС КонсультантПлюс и Гарант.
- 63. Особенности поиска в системе КонсультантПлюс.

64. Особенности поиска в системе Гарант.

#### 6. ПЕРЕЧЕНЬ УЧЕБНО-МЕТОДИЧЕСКОГО ОБЕСПЕЧЕНИЯ ДЛЯ САМОСТОЯТЕЛЬНОЙ РАБОТЫ ОБУЧАЮЩИХСЯ ПО ДИСЦИПЛИНЕ

6.1.1. Основные категории учебной дисциплины для самостоятельного изучения:

Информационно-поисковый язык - искусственный язык, предназначенный для выражения содержания документов и информационных, запросили описания фактов с целью обеспечения поиска автоматизированных информационных системах (АИС), в т.ч. - автоматизированных информационно-библиотечных системах (АИБС). В дополняющей первое определение, дефиниции говорится, что информационно-поисковые языки - искусственные языки, предназначенные для формирования специальных характеристик (индексов, дескрипторов, тезаурусов, ключевых слов и др.) объектов (документов, фактов и т.п.), хранящихся в БД с целью обеспечения поиска с получением результата, релевантного запросу пользователя. Они образуются на основе специальных правил, в том числе грамматики, систем обозначения (алфавит) и др. В настоящее время естественный язык ещё не может быть полноценно использован с этой целью из-за сложности его представления в машинную форму, а также многозначности, неформализуемости некоторых связей между словами и т.п.

Ключевое слово (КС) - отдельное слово или словосочетание естественного языка, выделяемое из текста документа или запроса и несущее существенную смысловую нагрузку с точки зрения информационного поиска. КС отражает основное содержание документа при индексировании. Ключевые слова представляются  $\, {\bf B}$ тезаурусе  $\, {\bf B}$ унифицированной грамматической форме, устанавливаемой в рамках системы стандартом на информационнопоисковый тезаурус или методикой.

Кроме ключевых слов широко используются различные классификации, обычно представляемые в виде таблиц классификации.

Под классификацией  $\overline{B}$ данном аспекте понимают совокупность элементов, сгруппированных в классификационную систему, состоящую из кода класса, его названия и методических указаний, раскрывающих содержание деления, ссылок и т.п.

Классификационные системы отражаются в таблицах классификации, подразделяющиеся на универсальные и отраслевые.

Рубрикатор представляет иерархическую классификационную таблицу, содержащую полный перечень включенных в систему классов и предназначенную для систематизации информационных фондов, массивов и изданий, а также поиска в них.

Для обозначения в классификационной системеотдельных понятий в ней используется индексация множества символов и специальные правила их применения.

Термин индексирования - одна или несколько связанных лексических единиц (ЛЕ), представленных в поисковом образе документа (ПОД) и оформленных по правилам определенного ИПЯ. В классификации ИПЯ он выражен с помощью полного классификационного индекса, в предметизационном - в виде совокупности предметных рубрик.

Предметизация – вид индексирования, при котором содержание документа и (или) запроса выражено предметными рубриками в соответствии с правилами какого-либо предметизационного ИПЯ.

Антивирусы – программы, предназначенные для обнаружения и уничтожения вирусов.

Архиваторы – программы, предназначенные для сжатия выбранных файлов, помещения их в архив и записи полученного архива на дискету. Естественно, что архиватор должен уметь и разархивировать файлы, то есть вернуть их в первоначальное состояние.

База данных – таблица, в строках которой представлены объекты с их характеристиками, а в столбцах – однородные характеристики. Первая строка содержит название полей (характеристик), остальные строки являются записями таблицы.

Браузер - универсальное средство передвижения по сетям, с помощью которого Вы получите доступ ко всем ресурсам Интернета, будь то электронная почта, хранилища файлов, Web-странички, базы данных или другие ресурсы.

Буфер обмена - область памяти, которую WINDOWS предоставляет в распоряжение программ. Каждая программа может помещать туда данные и брать их оттуда.

Видеокарты - платы, через которые монитор подключается к компьютеру.

Вирус компьютерный – программа, способная самопроизвольно присоединяться к другим программам (т.е. «заражать» их).

Внешняя память - это диски для длительного хранения информации, а также для чтения и записи.

Гипертекст - это текст, выделенный цветом или подчеркиванием. Щелкнув на этом тексте, Вы переходили в другие связанные документы.

Дескриптор (от англ. «todescribe» — описывать), словарная единица ИПЯ, выраженная словом, словосочетанием или кодом, включающая эквивалентные или близкие по смыслу ключевые слова, используемая для координатного индексирования документов и (или) информационных запросов; лексическая единица информационно-поискового тезауруса (ИПТ), под которой понимается нормализованное слово или словосочетание, выбранное из множества синонимических или близких по значению ключевых слов.

Диспетчер программ - основная программа системы Windows.

Драйверы - программы, обеспечивающие правильную работу видеосистем и других устройств компьютера.

Защита (информации) - а) предотвращение несанкционированного доступа к аппаратуре, программам и данным; в) защита целостности программ и данных (антивирусная защита); с)защита от сбоев в электропитании аппаратуры.

Интернет (Internet) - внешняя сеть, сеть сетей. Это возможность общения со всеми компьютерами мира, подключенными к Internet.

Информационная система -система, предназначенная для хранения, поиска и обработки информации, и соответствующие организационные ресурсы (человеческие, технические, финансовые и т. д.), которые обеспечивают и распространяют информацию (ISO/IEC 2382:2015).

Информационно-поисковый тезаурус - разновидность тезауруса, словарь ЛE дескрипторного информационно-поискового языка или нормативный словарь дескрипторов и ключевых слов с зафиксированными парадигматическими отношениями между этими единицами. Предназначен для координатного индексирования документов и информационных запросов. В упрощенном виде ИПТ - список терминов, их синонимов и связей.

Информационно-поисковый язык - искусственный язык, предназначенный для выражения содержания документов и информационных, запросили описания фактов с целью обеспечения поиска автоматизированных информационных системах (АИС), в т.ч. - автоматизированных информационно-библиотечных системах (АИБС). В дополняющей первое определение, дефиниции говорится, что информационно-поисковые языки - искусственные языки, предназначенные для формирования специальных характеристик (индексов, дескрипторов, тезаурусов, ключевых слов и др.) объектов (документов, фактов и т.п.), хранящихся в БД с целью обеспечения поиска с получением результата, релевантного запросу пользователя. Они образуются на основе специальных правил, в том числе грамматики, систем обозначения (алфавит) и др.

Информация - сведения о ком-то или о чем-то, передаваемые в форме знаков и сигналов; в вычислительной технике - данные подлежащие вводу в ЭВМ, хранимые в ее памяти, обрабатываемые на ЭВМ и выдаваемые пользователю.

Классификационные системы отражаются в таблицах классификации, подразделяющиеся на универсальные и отраслевые.

Ключевое слово (KC) - отдельное слово или словосочетание естественного языка, выделяемое из текста документа или запроса и несущее существенную смысловую нагрузку с точки зрения информационного поиска. КС отражает основное содержание документа при инлексировании. Ключевые слова представляются в тезаурусе в унифицированной грамматической форме, устанавливаемой в рамках системы стандартом на информационнопоисковый тезаурус или методикой.

Компакт-диск (CD-ROM) – предназначен как для ввода традиционных программ и данных, так и для мультимедиа.

Компиляция - преобразование про граммы из представления на языке программирования в команды процессора или исполняющей системы.

Компьютерные вирусы - это вредоносные программы.

Конфигурация - компоновка системы с четким определением характера, количества, взаимосвязей и основных характеристик ее функциональных элементов; совокупность аппаратных средств и соединений между ними; перечень средств, включаемых в данный комплекс или систему.

увеличения быстродействия компьютера.

Материнская плата (от англ, motherboard) - на ней установлены микросхемы процессора и памяти, здесь же находятся разъемы, или слоты (от англ, slot), куда подключают дополнительные платы, называемые платами расширения - звуковую карту, модем и т. п.

Микропроцессор – интегральная схема, выполняющая функции центрального процессора.

Модем (модулятор-демодулятор) – устройство, преобразующее цифровые сигналы в аналоговую форму и обратно для передачи их полициям связи аналогового типа.

Мультимедиа - это совокупность компьютерных технологий, одновременно использующих несколько информационных сред: графику, текст, видео, фотографию, анимацию, звуковые эффекты, высококачественное звуковое сопровождение. Технологию мультимедиа составляют специальные аппаратные и программные средства.

Мультимедийные технологии-создание продукта, который путем внедрения  $\mathbf{M}$ использования новых технологий, набора изображений, текстов и данных, сопровождающихся звуком, видео, анимацией и прочими визуальными эффектами, информирует аудиторию. Мультимедийные технологии включают также интерактивный интерфейс и прочие механизмы управления.

Оперативная память (ОП), или Оперативное запоминающее устройство (ОЗУ), обеспечивает мгновенный доступ к любой части информации. Однако следует иметь в виду, что информация исчезает из ОП сразу же по выключении питания компьютера.

Операционные системы - программы, предназначенные для управления всей работой компьютера.

Память - функциональная часть ЭВМ, предназначенная для приема, хранения и выдачи ланных.

Память КЭШ - память, время обращения к которой значительно меньше времени обращения к оперативной памяти, используется в качестве буфера между процессором и оперативной памятью.

Память оперативная - память для хранения используемой в данный момент программ и оперативно необходимых для этого данных.

Память постоянная – память, содержимое которой не может быть изменено динамически в ходе работы ЭВМ.

классификацией Пол  $\mathbf{B}$ данном аспекте понимают совокупность элементов, сгруппированных в классификационную систему, состоящую из кода класса, его названия и методических указаний, раскрывающих содержание деления, ссылок и т.п.

Почтовый ящик - некоторый объем памяти на хост-машине, в который попадают все адресованные абоненту сообщения.

Предметизация - вид индексирования, при котором содержание документа и (или) запроса выражено предметными рубриками в соответствии с правилами какого-либо предметизационного ИПЯ.

Прикладная программа - пользовательская программа, приложение в отличие от программ для поддержки компьютерной системы, системных утилит. Иногда применяется более свободно для обозначения любой программы, включая пользовательские и системные.

Провайдер – фирма, которая должна обеспечить Вам доступ в Интернет по протоколу ТСР/IР, доставку и хранение Вашей электронной почты. Он же должен обеспечить Вас всем необходимым для подключения (коммуникационные программы, драйверы), дать полные инструкции по настройке системы. У большинства провайдеров есть горячие линии, по которым всегда можно получить ответ на интересующий Вас вопрос.

Проводник - программа Windows по работе с файловой системой, с помощью которой можно копировать, перемещать, удалять файлы и каталоги, устанавливать связь в компьютерной сети, запускать программы, осуществлять форматирование дискет и т. д.

Рубрикатор представляет иерархическую классификационную таблицу, содержащую полный перечень включенных в систему классов и предназначенную для систематизации информационных фондов, массивов и изданий, а также поиска в них.

Сервисные программы, или оболочки, - предназначены для обеспечения комфортных условий пользователю. Сеть глобальная - интеграция всех компьютерных сетей, связывающих пользователей персональных компьютеров независимо от графического расположения.

Сеть локальная - вычислительная сеть, узлы которой расположены на небольшом

Система- множество элементов, находящихся в отношениях и связях друг с другом, которое образует определённую целостность, единство.

Сканер - устройство ввода текстовой и графической информации в компьютер путем оптического считывания информации.

Сопроцессор специализированный процессор, дополняющий функциональные возможности основного процессора.

Тезаурус - своего рода «обращенный» толковый словарь. Если в обычном толковом словаре по слову находится его значение, то в тезаурусе по записанному определённым способом значению находят слово или несколько слов, выражающих искомое значение.

Термин индексирования - одна или несколько связанных лексических единиц (ЛЕ), представленных в поисковом образе документа (ПОД) и оформленных по правилам определенного ИПЯ. В классификации ИПЯ он выражен с помощью полного классификационного индекса, в предметизационном - в виде совокупности предметных рубрик.

Торгово-промышленная выставка(Exhibition Ausstellung Exposition) - это кратковременное, периодически и обычно в одном и том же месте проводимое мероприятие, в рамках которого значительное количество предприятий (экспоненты) с помощью образцов (экспонатов) дают представительную картину предложения товаров и услуг одной или нескольких отраслей и стремятся информировать конечных потребителей (или же и промежуточных) о своей фирме и ее продукции с конечной целью содействия продажам. Давая определение ярмарки, следует иметь в виду, что отдельные исследователи, опираясь на отечественную практику, данное мероприятие представляют как экономическую выставку с правом продажи товаров со стенда, что вступает в противоречие с точкой зрения, описываемой ранее. Выставку же определяют довольно пространно - это демонстрация достижений человека в областях науки, техники, промышленного производства, сельского хозяйства.

Файл - логически связанная совокупность данных или программ, для размещения которой во внешней памяти выделяется определенная область. На языке юриста это нормативные акты, документы, картотеки, книги.

Электронная почта - electronicmail (E-mail) - 1. Система пересылки сообщений между пользователями, в которой ПЭВМ берет на себя все функции по хранению и пересылке сообщений. Электронная почта является важным компонентом системы автоматизации учрежденческой деятельности; 2. Обмен почтовыми сообщениями с любым абонентом сети Internet; 3. Средство связи с любым абонентом через телефонные линии с помощью компьютерной сети: 4. Сетевая служба, позволяющая обмениваться текстовыми электронными сообщениями через Интернет. Современные возможности электронной почты позволяют также посылать документы HTML и вложенные файлы самых различных типов. В настоящее время электронная почта представляет собой один из наиболее быстрых и надежных видов связи.

Электронные кнопки (пиктограммы) - это значки в виде отдельных кнопок с изображением рисунков или символов, нажатие которых равносильно выполнению соответствующих команд.

Тезаурус - своего рода «обращенный» толковый словарь. Если в обычном толковом словаре по слову находится его значение, то в тезаурусе по записанному определённым способом значению находят слово или несколько слов, выражающих искомое значение.

Дескриптор (от англ. «todescribe» — описывать), словарная единица ИПЯ, выраженная словом, словосочетанием или кодом, включающая эквивалентные или близкие по смыслу ключевые слова, используемая для координатного индексирования документов и (или) информационных запросов; лексическая единица информационно-поискового тезауруса (ИПТ), под которой понимается нормализованное слово или словосочетание, выбранное из множества синонимических или близких по значению ключевых слов.

Информационно-поисковый тезаурус - разновилность тезауруса. словарь ЛE дескрипторного информационно-поискового языка или нормативный словарь дескрипторов и

6.1.2. Задания для повторения и углубления приобретаемых знаний.

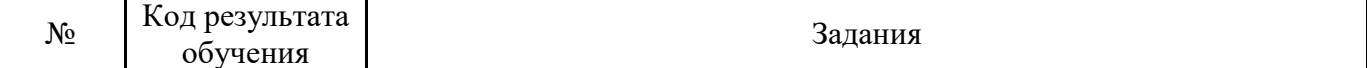

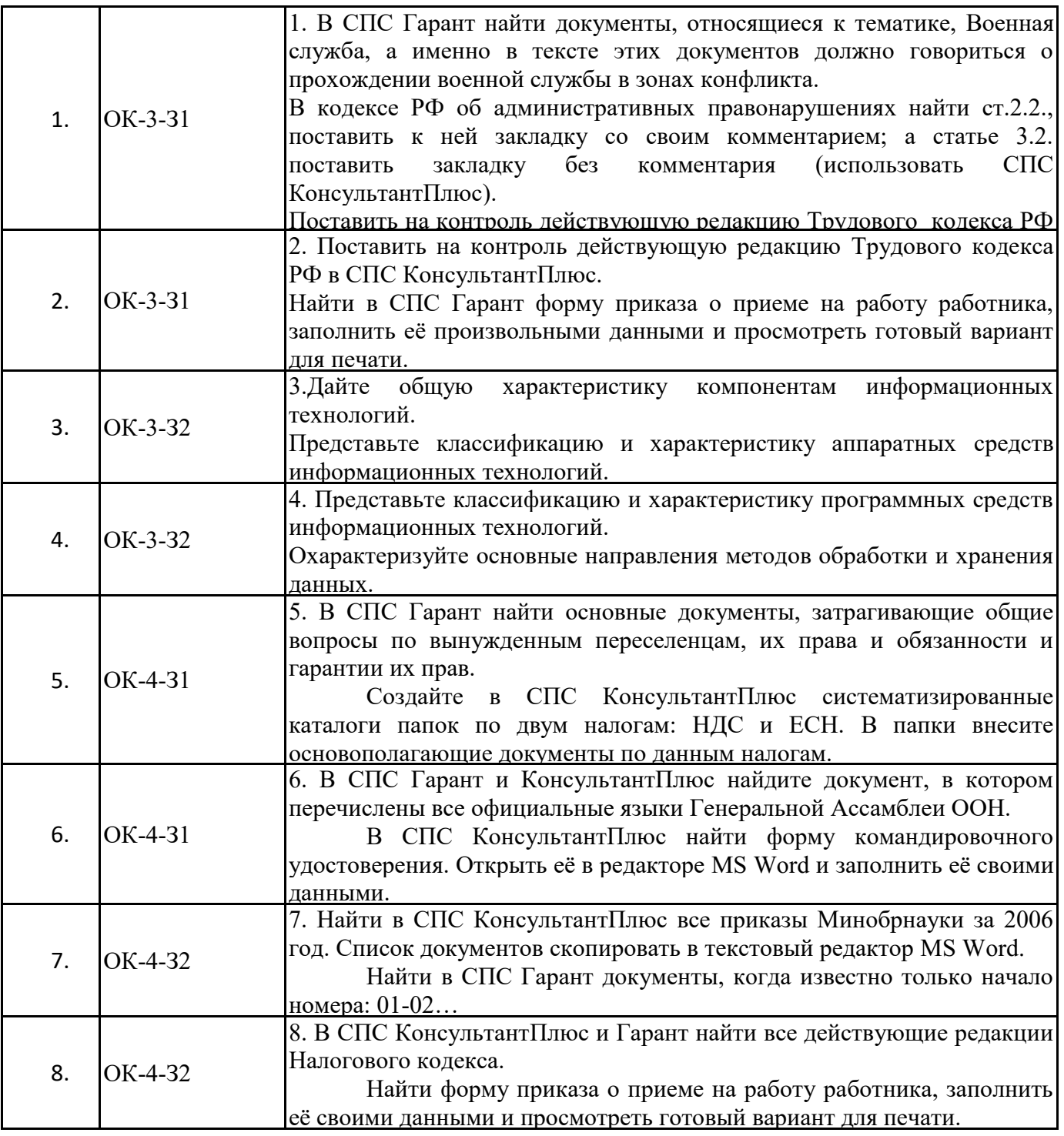

6.2. Задания, направленные на формирование профессиональных умений.

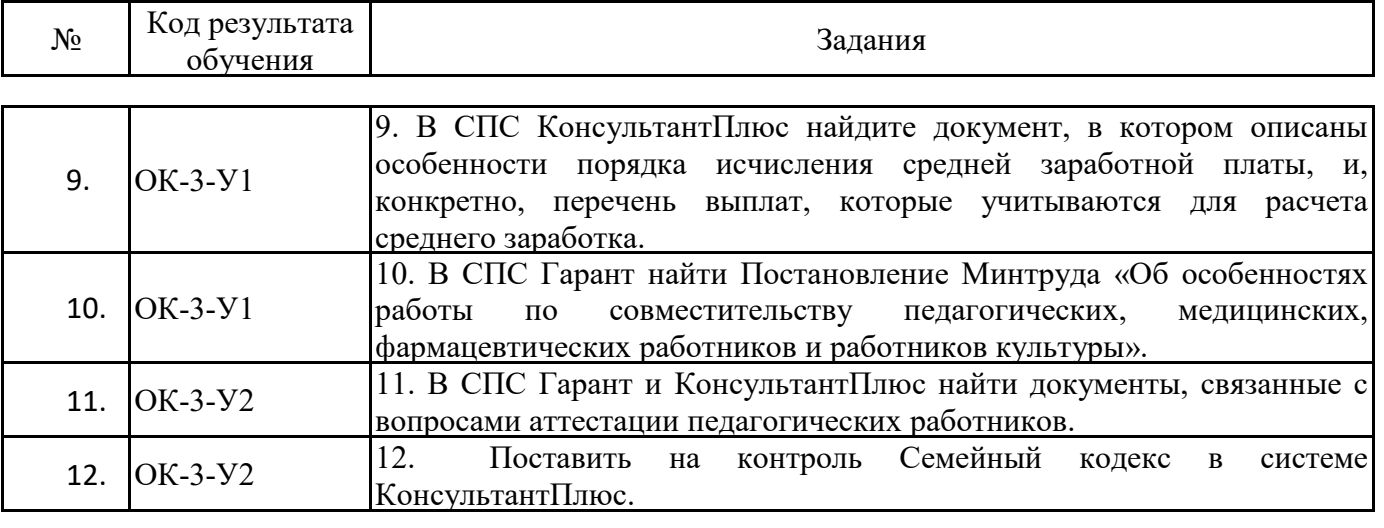

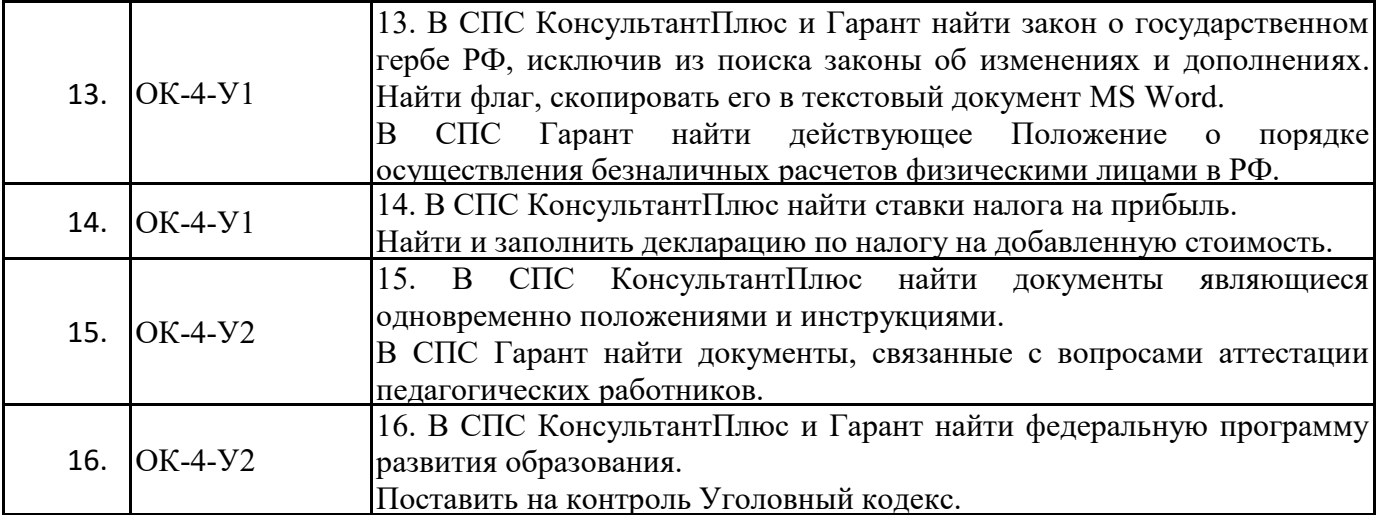

6.3. Задания, направленные на формирование профессиональных навыков, владений.

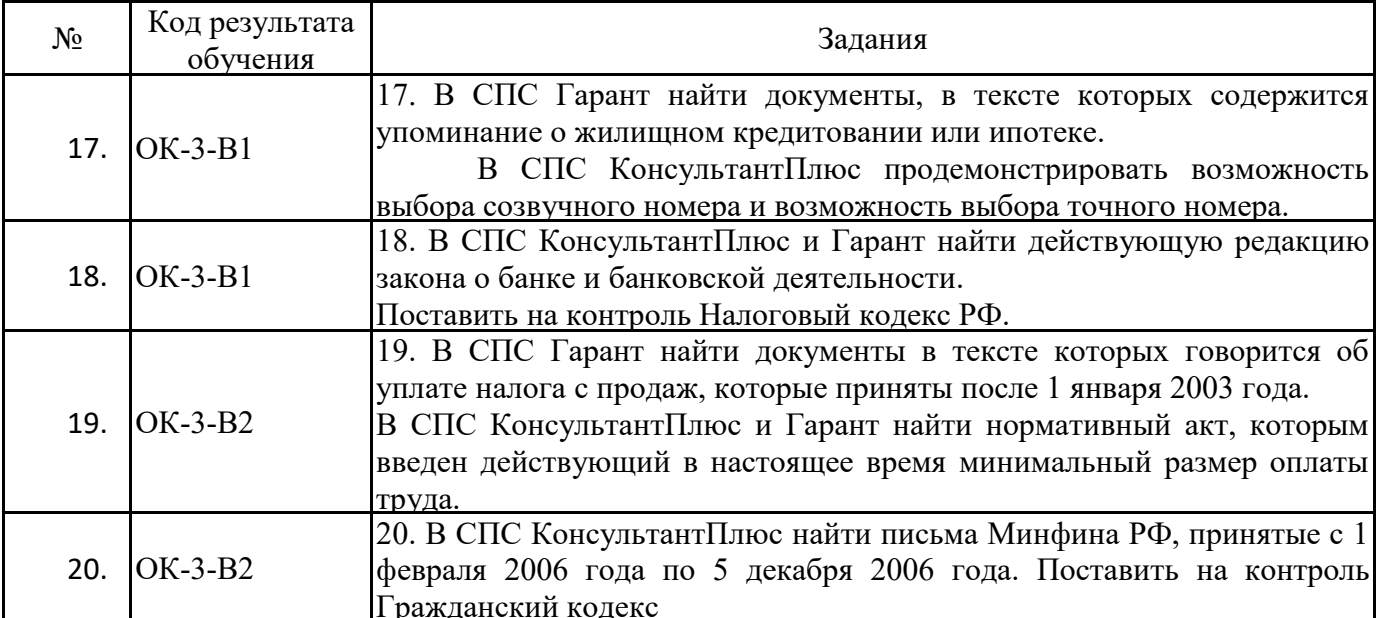

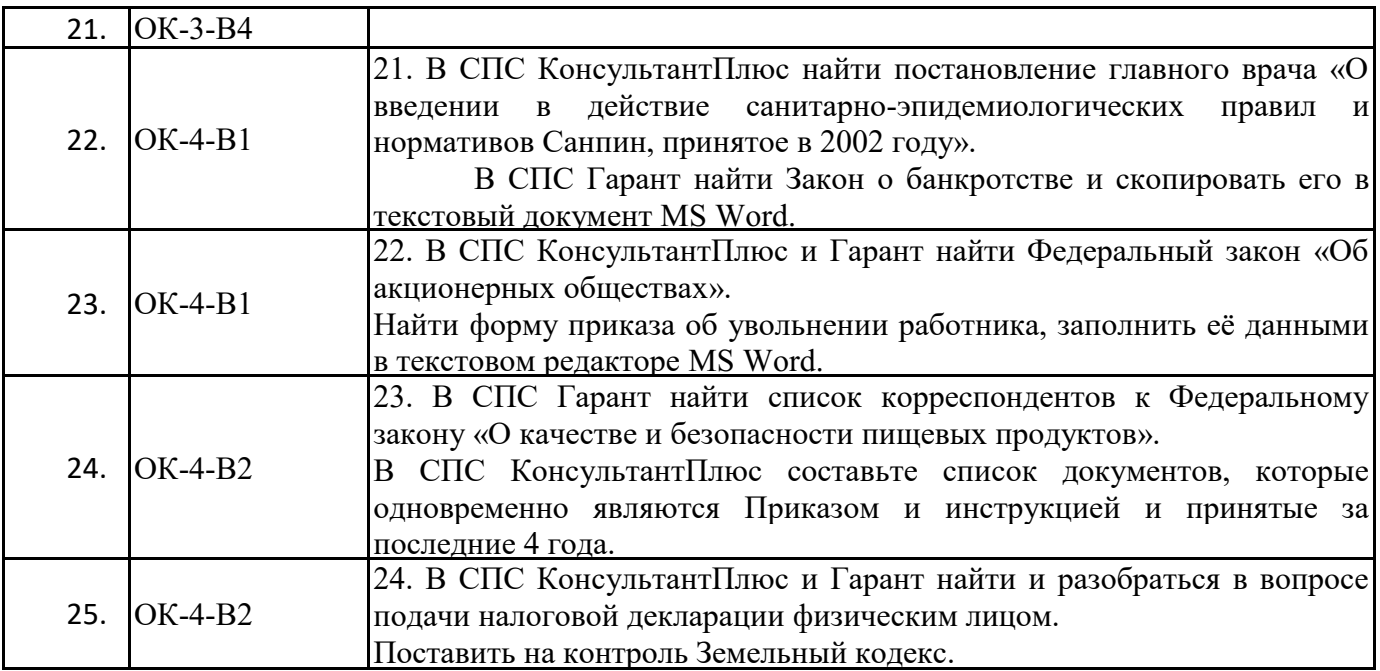

# 7. ФОНД ОЦЕНОЧНЫХ СРЕДСТВ ДЛЯ ПРОВЕДЕНИЯ ТЕКУЩЕГО КОНТРОЛЯ<br>И ПРОМЕЖУТОЧНОЙ АТТЕСТАЦИИ ОБУЧАЮЩИХСЯ ПО ДИСЦИПЛИНЕ

7.1. Средства оценивания в ходе текущего контроля:

Письменные краткие опросы в ходе аудиторных занятий на знание категорий учебной дисциплины, указанных в п.6.1;

- задания и упражнения, рекомендованные для самостоятельной работы;
- задания и упражнения в ходе практического занятия;
- ответы на вопросы при проведении экзамена.

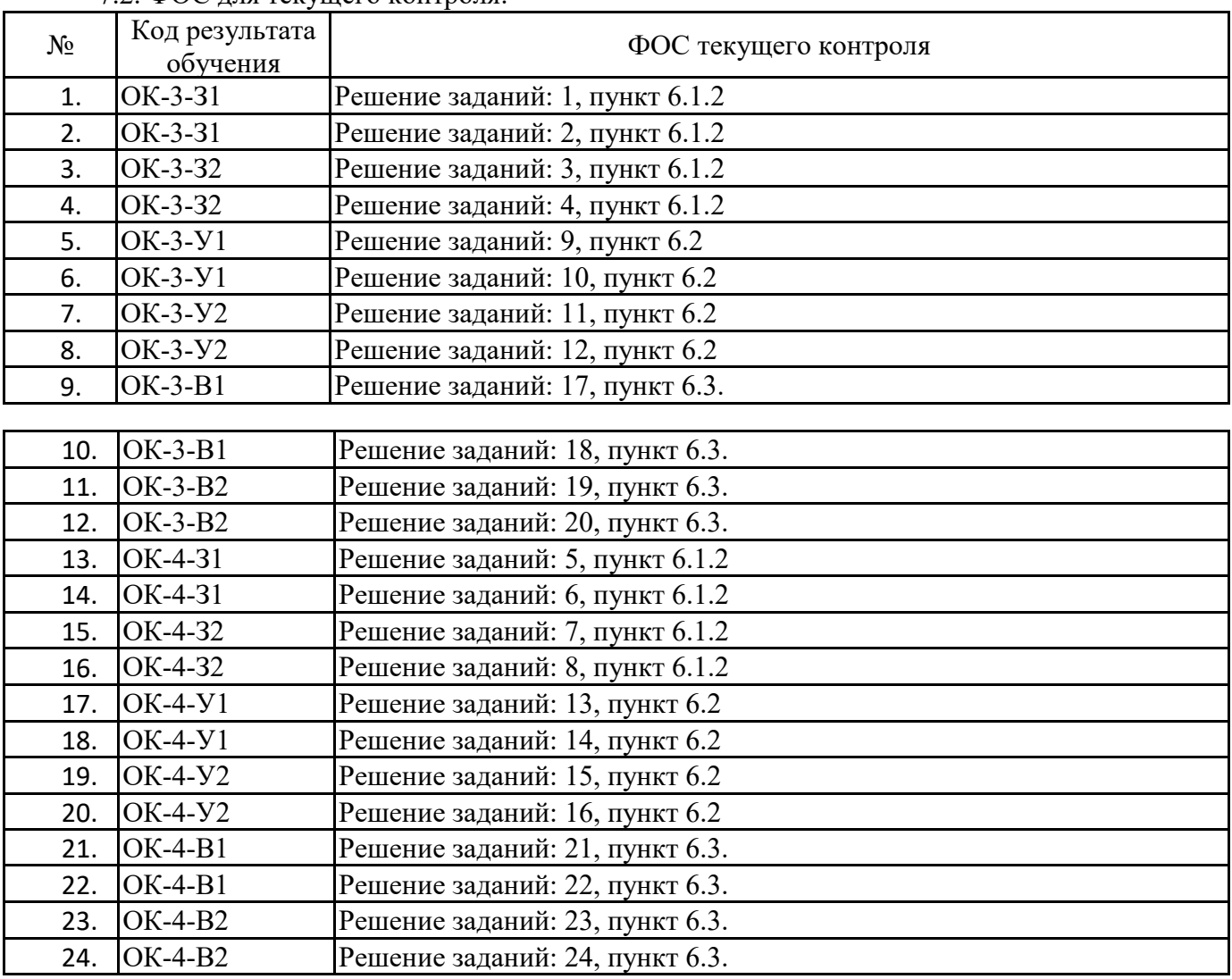

7.2. ФОС для текущего контроля:

7.3 ФОС для промежуточной аттестации:

Задания для оценки знаний.

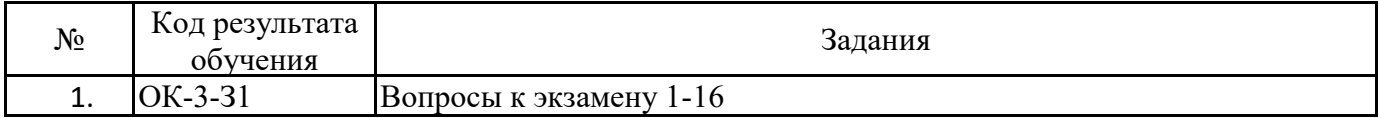

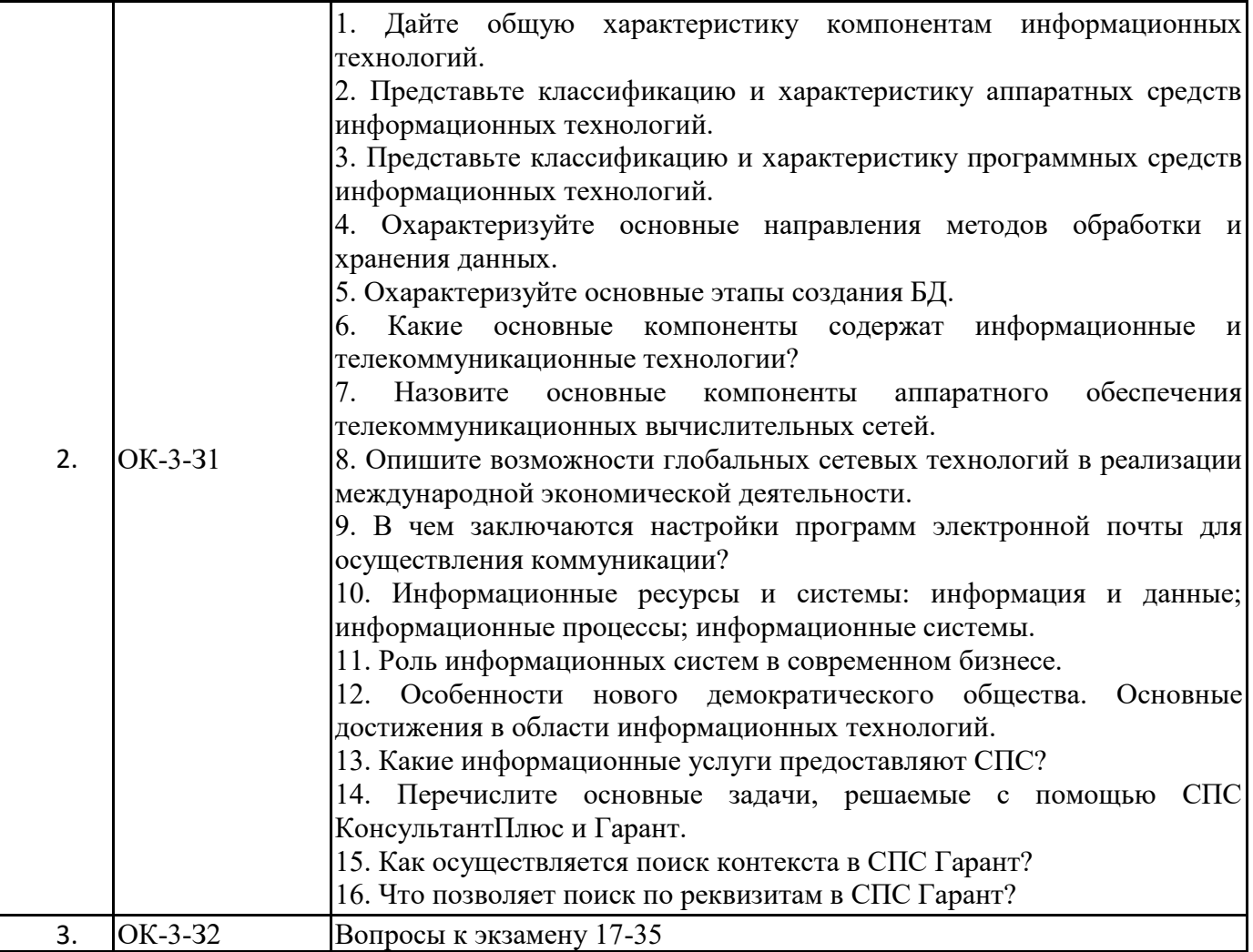

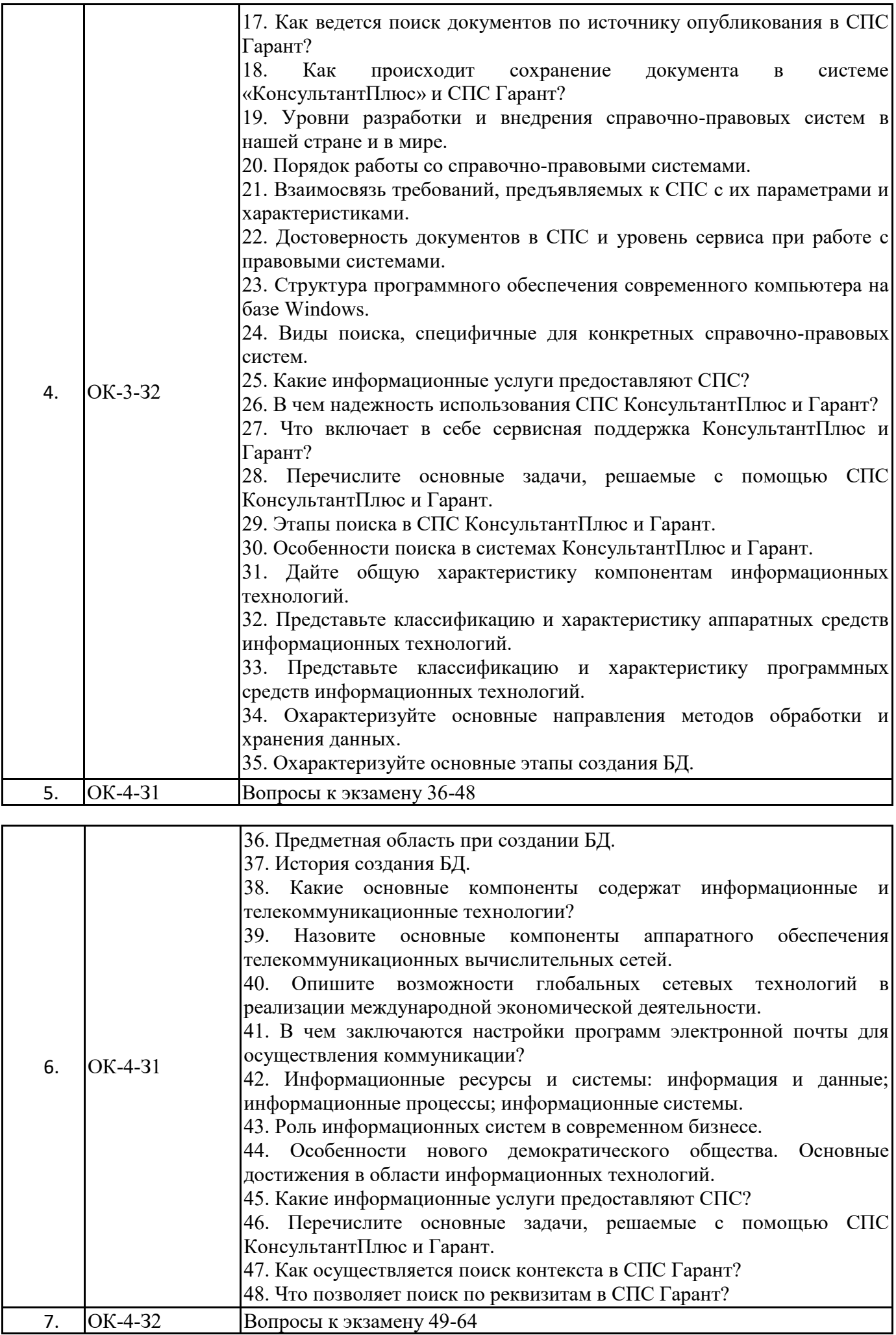

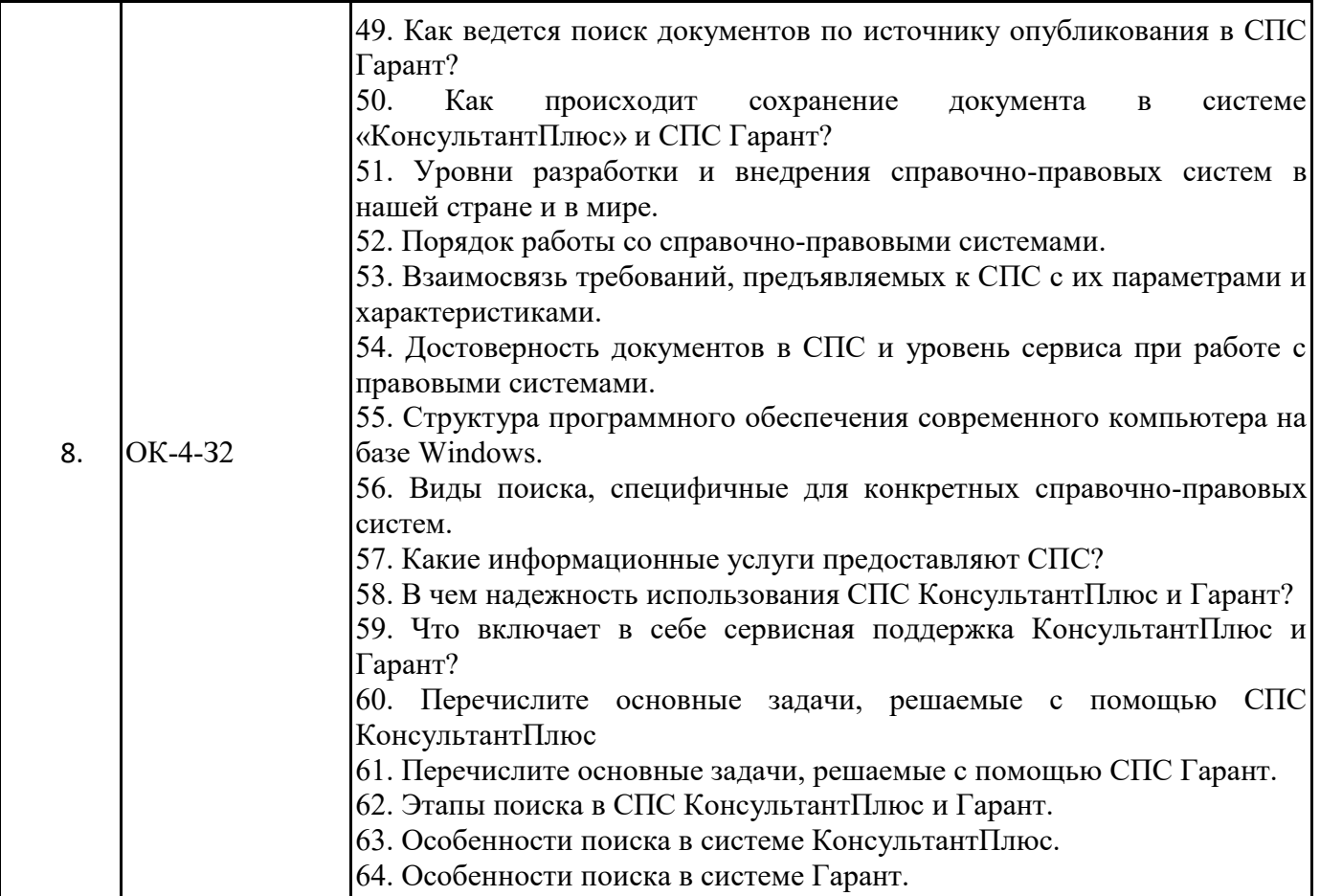

Задания для оценки умений.

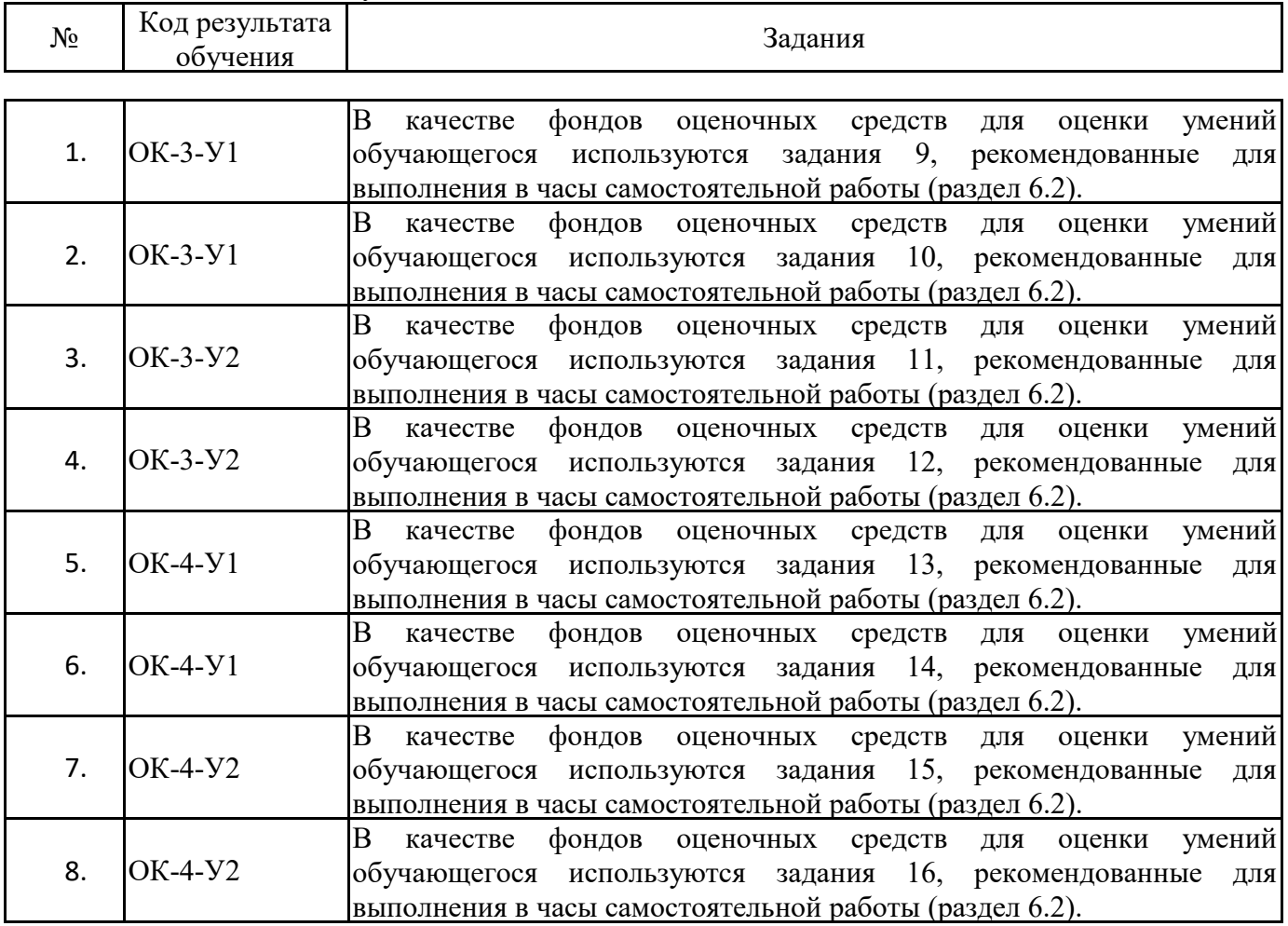

Задания, направленные на формирование профессиональных навыков, владений.

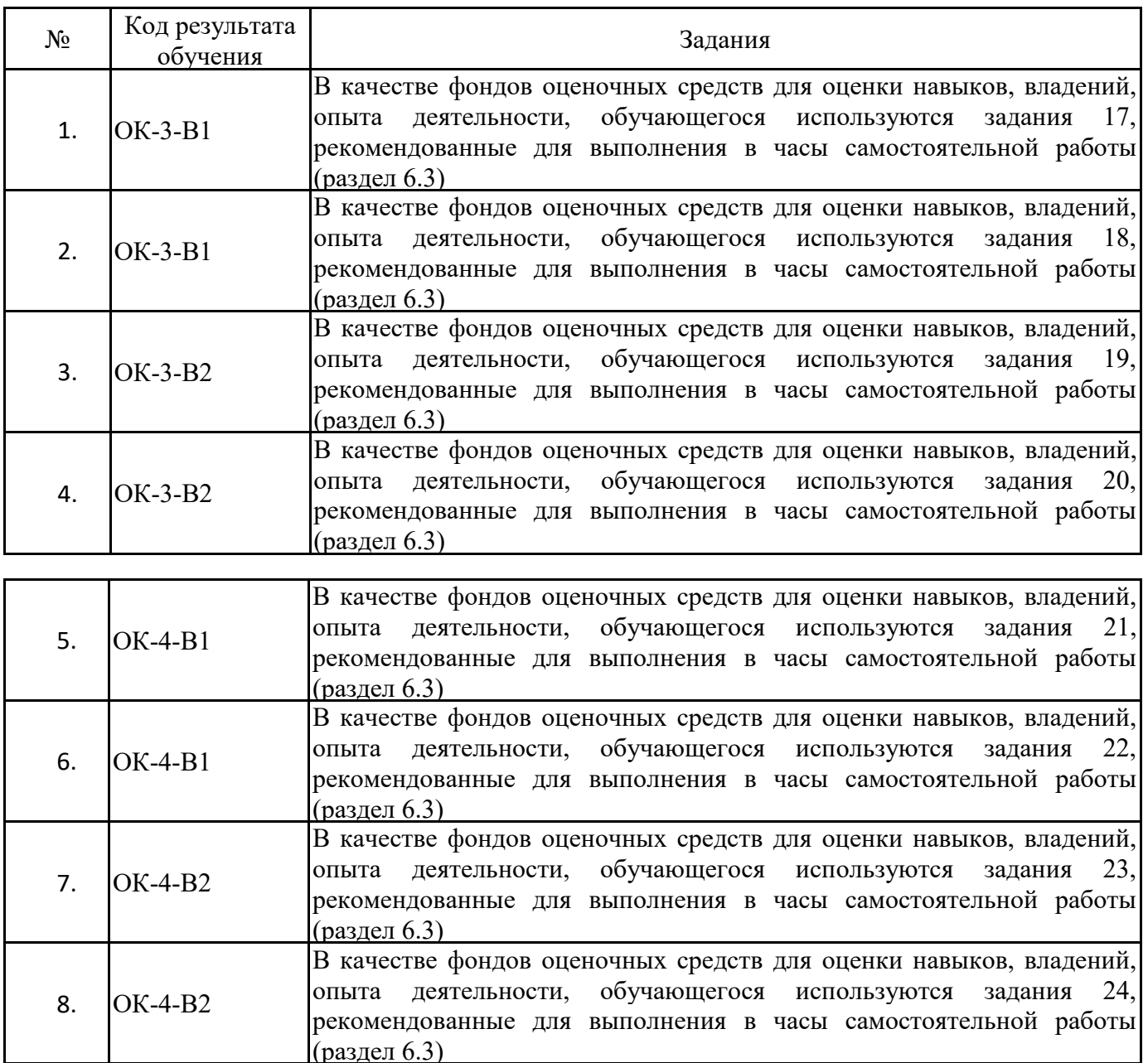

#### 8. ПЕРЕЧЕНЬ ОСНОВНОЙ И ДОПОЛНИТЕЛЬНОЙ УЧЕБНОЙ ЛИТЕРАТУРЫ, НЕОБХОДИМОЙ ДЛЯ ОСВОЕНИЯ ДИСЦИПЛИНЫ (МОДУЛЯ)

а) основная литература:

1. Жданов, С. А. Информационные системы : учебник для студентов учреждений высшего образования / С. А. Жданов, М. Л. Соболева, А. С. Алфимова; под редакцией В. Л. Матросов. — М.: Прометей, 2015. — 302 с. — ISBN 978-5-9906-2644-7. — Текст: электронный // Электроннобиблиотечная система IPR BOOKS: [сайт]. — URL: http://www.iprbookshop.ru/58132.html

2. Полетайкин, А. Н. Социальные и экономические информационные системы. Законы функционирования и принципы построения : учебное пособие / А. Н. Полетайкин. — Новосибирск : Сибирский государственный университет телекоммуникаций и информатики, 2016. — 241 с. — ISBN 2227-8397. — Текст: электронный // Электронно-библиотечная система IPR BOOKS: [сайт]. — URL: http://www.iprbookshop.ru/54800.html

3. Гладких, Т. В. Информационные системы и сети : учебное пособие / Т. В. Гладких, Е. В. Воронова; под редакцией Л. А. Коробова. — Воронеж : Воронежский государственный университет инженерных технологий, 2016. - 87 с. - ISBN 978-5-00032-189-8. - Текст: Электронно-библиотечная система IPR BOOKS : [сайт]. - URL: электронный  $\frac{1}{2}$ http://www.iprbookshop.ru/64403.html

б) дополнительная литература:

А. В. Прокопенко, А. Н. Князьков. — Красноярск: Сибирский федеральный университет, 2015. — 160 с. — ISBN 978-5-7638-3187-0. — Текст: электронный // Электронно-библиотечная система IPR BOOKS: [сайт]. — URL: http://www.iprbookshop.ru/84095.html

2. Дубина, И. Н. Информатика: информационные ресурсы и технологии в экономике, управлении и бизнесе: учебное пособие для СПО / И. Н. Дубина, С. В. Шаповалова. — Саратов: Профобразование, 2019. - 170 с. - ISBN 978-5-4488-0277-5. - Текст : электронный // Электроннобиблиотечная система **IPR BOOKS**  $\lceil \text{ca} \check{\text{n}} \tau \rceil$ .  $\mathcal{L}$ URL:

3. Анкудинов, И. Г. Информационные системы и технологии : учебник / И. Г. Анкудинов, И. В. Иванова, Е. Б. Мазаков; под редакцией Г. И. Анкудинов. - СПб. : Национальный минерально- сырьевой университет «Горный», 2015. - 259 с. - ISBN 978-5-94211-729-0. - Текст : электронный // Электронно-библиотечная система IPR BOOKS : [сайт]. - URL: http://www.iprbookshop.ru/71695.html

#### 9. ПЕРЕЧЕНЬ КОМПЛЕКТОВ ЛИЦЕНЗИОННОГО И СВОБОДНО РАСПРОСТРАНЯЕМОГО ПРОГРАММНОГО ОБЕСПЕЧЕНИЯ, ИСПОЛЬЗУЕМОГО ПРИ ИЗУЧЕНИИ УЧЕБНОЙ ДИСЦИПЛИНЫ

При изучении учебной дисциплины (в том числе в интерактивной форме) предполагается применение современных информационных технологий. Комплект программного обеспечения для их использования включает в себя:

пакеты офисного программного обеспечения Microsoft Office (Word, Excel, PowerPoint), OpenOffice;

веб-браузер (Google Chrome, Mozilla Firefox, Internet Explorer др.);

электронную библиотечную систему IPRBooks;

систему размещения в сети «Интернет» и проверки на наличие заимствований курсовых, научных и выпускных квалификационных работ «ВКР-ВУЗ.РФ».

Для доступа к учебному плану и результатам освоения дисциплины, формирования Портфолио обучающегося используется Личный кабинет студента (он-лайн доступ через сеть Интернет http://lk.rosnou.ru). Для обеспечения доступа обучающихся во внеучебное время к электронным образовательным ресурсам учебной дисциплины, а также для студентов, обучающихся с применением дистанционных образовательных технологий, используется портал электронного обучения на базе СДО Moodle (он-лайн доступ через сеть Интернет https://eedu.rosnou.ru).

#### 10. ПЕРЕЧЕНЬ РЕСУРСОВ ИНФОРМАЦИОННО-ТЕЛЕКОММУНИКАЦИОННОЙ СЕТИ «ИНТЕРНЕТ», НЕОБХОДИМЫХ ДЛЯ ОСВОЕНИЯ ДИСЦИПЛИНЫ

http://www.consultant.ru справочная правовая система http://office-guru.ru/excel уроки по MS Excel https://msoffice-prowork.com/courses/powerpoint/ppointpro/ уроки по MS PowerPoint http://www.bytemag.ru журнал для ИТ-профессионалов

#### 11. ОБУЧЕНИЕ ИНВАЛИДОВ И ЛИЦ С ОГРАНИЧЕННЫМИ ВОЗМОЖНОСТЯМИ ЗДОРОВЬЯ

Изучение учебной дисциплины обучающимися инвалидами и лицами с ограниченными возможностями здоровья осуществляется в соответствии с Приказом Министерства образования и науки РФ от 9 ноября 2015 г. № 1309 «Об утверждении Порядка обеспечения условий доступности для инвалидов объектов и предоставляемых услуг в сфере образования, а также оказания им при этом необходимой помощи» (с изменениями и дополнениями), Методическими рекомендациями по организации образовательного процесса для обучения инвалидов и лиц с ограниченными возможностями здоровья в образовательных организациях высшего образования, в том числе оснащенности образовательного процесса, утвержденными Министерством образования и науки РФ 08.04.2014г. № АК-44/05вн, Положением об организации обучения студентов - инвалидов и лиц с ограниченными возможностями здоровья, утвержденным приказом ректора Университета от 6 ноября 2015 года №60/о, Положением о Центре инклюзивного образования и психологической помощи АНО ВО «Российский новый университет», ∨твержденного приказом ректора от 20 мая 2016 года № 187/о.

Лица с ограниченными возможностями здоровья и инвалиды обеспечиваются электронными образовательными ресурсами, адаптированными к состоянию их здоровья.

Предоставление специальных технических средств обучения коллективного и индивидуального пользования, подбор и разработка учебных материалов для обучающихся с ограниченными возможностями здоровья производится преподавателями  $\mathbf{c}$ учетом индивидуальных психофизиологических особенностей обучающихся и специфики приемапередачи учебной информации на основании просьбы, выраженной в письменной форме.

С обучающимися по индивидуальному плану или индивидуальному графику проводятся индивидуальные занятия и консультации.

#### 12. ОПИСАНИЕ МАТЕРИАЛЬНО-ТЕХНИЧЕСКОЙ БАЗЫ, НЕОБХОДИМОЙ ДЛЯ ОСУЩЕСТВЛЕНИЯ ОБРАЗОВАТЕЛЬНОГО ПРОЦЕССА ПО ДИСЦИПЛИНЕ (МОДУЛЮ)

Для проведения лекции используется лекционная аудитория, оборудованная экраном, компьютером и проектором, позволяющим осуществлять демонстрацию презентаций.

проведения практических занятий используются Лля компьютерные классы, оборудованные компьютерами с доступом к сети Интернет, проектором.

Для проведения лабораторных работ используются лаборатории информатики, оборудованные компьютерами с доступом к сети Интернет.

Занятия с инвалидами по зрению, слуху, с нарушениями опорно-двигательного аппарата проводятся в специально оборудованных аудиториях по их просьбе, выраженной в письменной форме.

Автор (составитель) доктор технических наук, профессор

Астанин С В